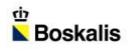

### TAIWAN WIND POWER INVESTMENT INTERNATIONAL CONFERENCE AND EXHIBITION 2016

THEO WESTGEEST BOSKALIS ENERGY

TAIPEI

AUGUST 2016

### **BOSKALIS COMPANY OVERVIEW**

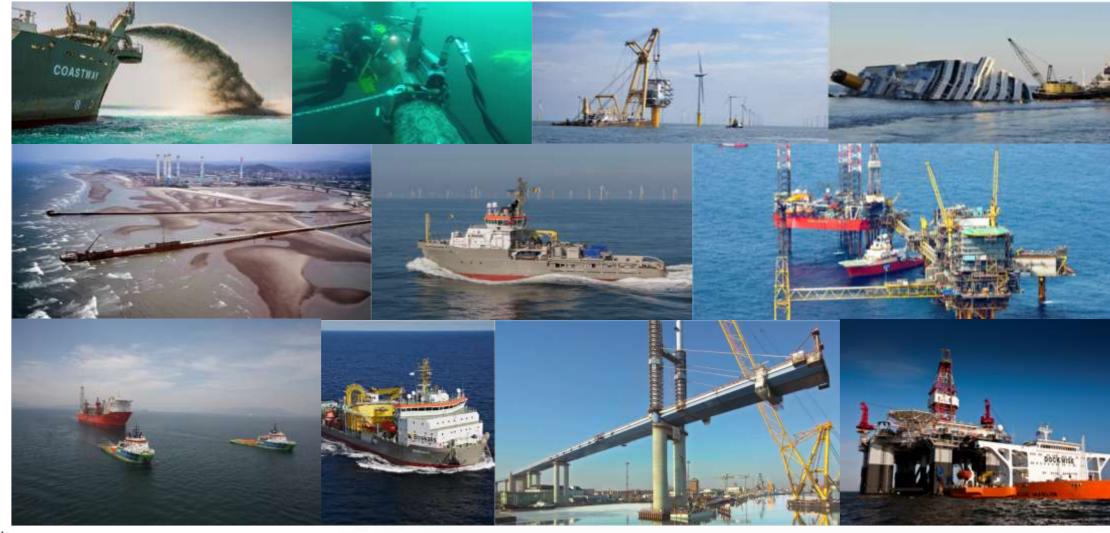

## COMPANY OVERVIEW

- Leading global dredging & maritime expert
- With 11,000 employees and 1,000 vessels
- Active in 75 countries across 6 continents
- Customers in Energy, Ports and Infra
- Headquarters in Papendrecht, The Netherlands
- Revenue 2015: EUR 3.2 bln
- Net profit 2015: EUR 440 mln
- EBITDA 2015: EUR 885 mln
- Order book EY15: EUR 2.5 bln
- Listed in AEX Euronext

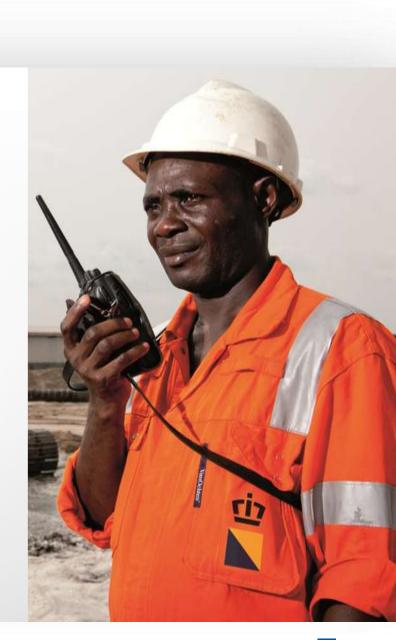

### GLOBAL PRESENCE

## **ACTIVE IN 75 COUNTRIES**

### **AND 6 CONTINENTS**

### BOSKALIS OVERVIEW

| SEGMENT                       | DREDGING & INLAND INFRA                                                                                                    | OFFSHORE ENERGY                                                                                                    | TOWAGE                                  | SALVAGE                                                         |
|-------------------------------|----------------------------------------------------------------------------------------------------|----------------------------------------------------------------------------------------------------|-----------------------------------------|-----------------------------------------------------------------|
| ACTIVITIES                    | <ul> <li>Construction and maintenance of ports</li> <li>Land reclamation</li> <li>Coastal defense</li> <li>Earthmoving in conjunication with civil infra and construction</li> <li>Soil remediation and soil improvement</li> </ul> | <ul> <li>Marine Contracting T&amp;I</li> <li>Transport &amp; Marine Services</li> <li>Subsea Contracting &amp; Services</li> <li>Marine Contracting &amp; Services</li> <li>Logistical Management</li> </ul> | - Terminal Services<br>- Harbour Towage | - Salvage                                                       |
| KEY BRANDS                    | b<br>Boskalis<br>Boskalis ■ Boskalis                                                                                                    | Boskalis                                                                                                    | Smit<br>Smit<br>Lamnalco                | SMIT                                                            |
|                               | Westminster Terramare  Boskalis Hirdes  Hirdes  Environmental                                                                                                    |                                                                                                    | Joint venture with Kotug pending        |                                                                 |
|                               | Cofra                                                                                                    |                                                                                                    | SAAM SMIT                               |                                                                 |
| MARKETS (PRIMARILY)<br>SERVED | - Energy<br>- Ports<br>- Infra                                                                                                    | - Energy                                                                                                    | - Energy<br>- Ports                     | <ul> <li>Ports (ship owners and insurance companies)</li> </ul> |

## OFFSHORE ENERGY ORGANIZATION

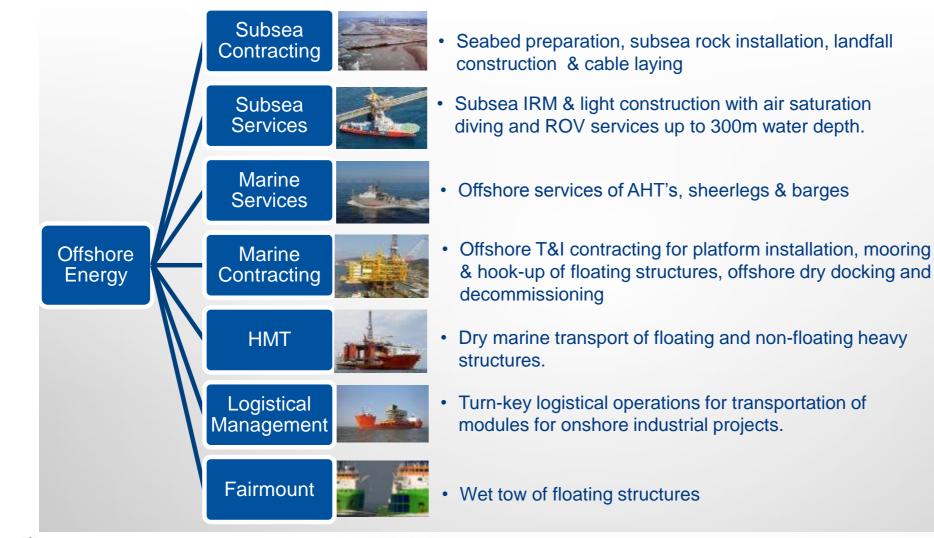

Boskalis

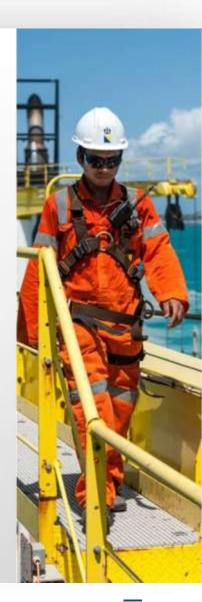

### OFFSHORE ENGINEERING

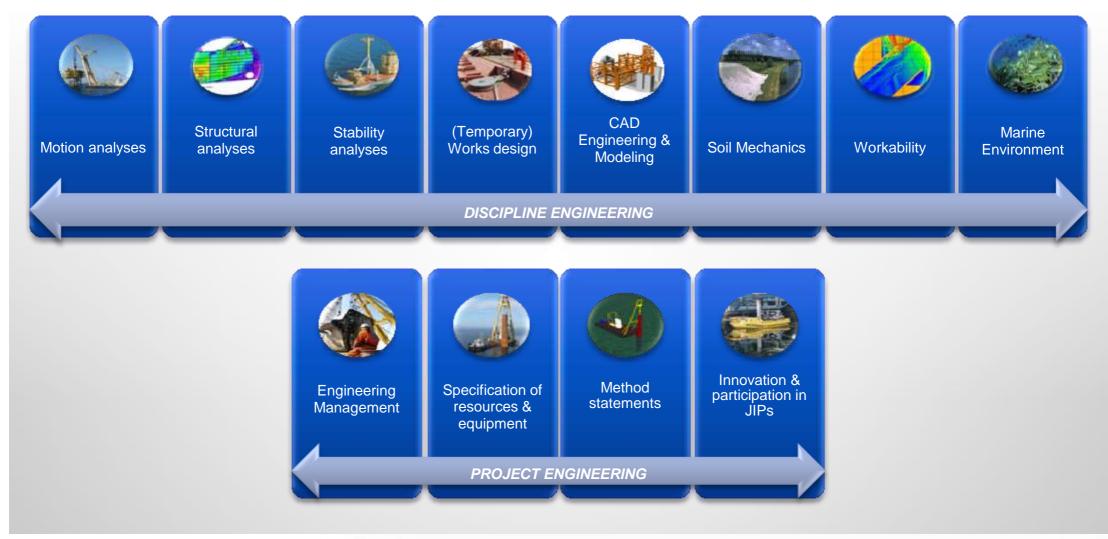

# **OUR ASSETS**

### OUR PEOPLE

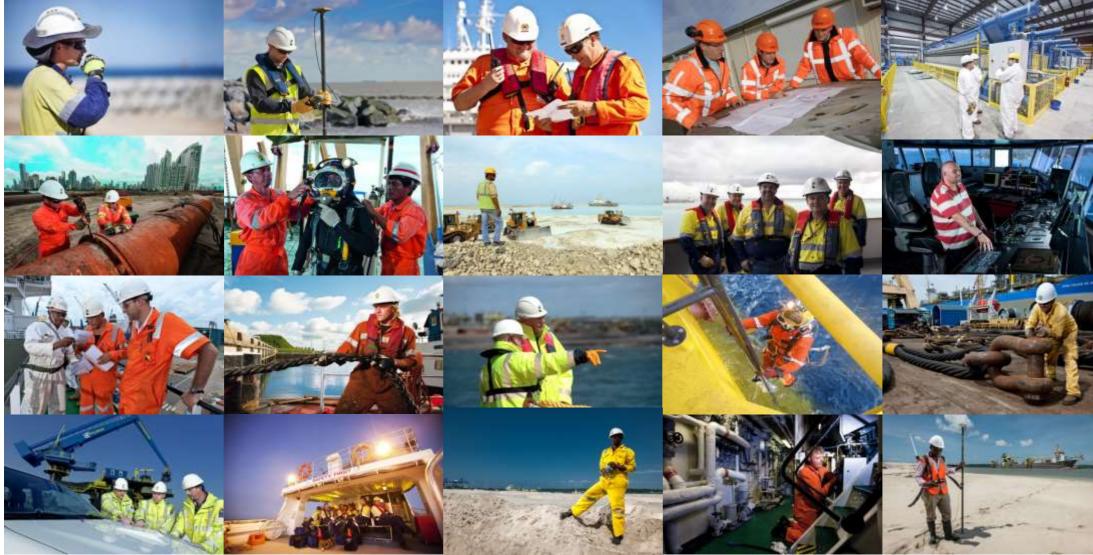

### OFFSHORE ENERGY FLEET

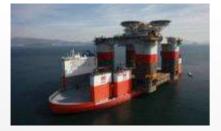

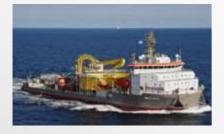

#### 23 x Heavy Transport Vessels

(DWT up to 117,000T) Vanguard, Blue/White/Black Marlin, Mighty Servant 1&3, Transshelf, 6 T-, 4 F- & 4 S-class vessels, Super Servant 3 and HSY 278

### 3 x Multi Purpose / cable lay vessels

Ndurance (Cable lay vessel) Ndeavor (Cable lay vessel) Stemat Spirit (Cable lay vessel)

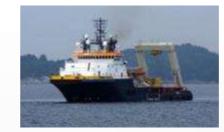

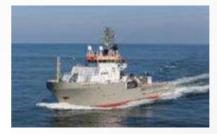

#### 5 x Offshore support Vessels

*(DP2, ROV support, AH)* Union Manta, SMIT Kamara, SMIT Nicobar, Union Sovereign, SMIT Orca

#### 22 x Ocean towage / AH tugs

*(AHT 28T – 205T BP)* Some anchor handling tugs: Union Princess, SMIT Angola, SMIT Sentosa Ocean towage tugs: Fairmount Sherpa, Glacier, Summit, Expedition, Alpine

**2 x DP Fallpipe vessels** Rockpiper (24,000T cargo capacity) Seahorse (18,000T cargo capacity)

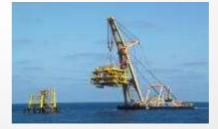

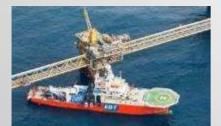

**3 x Dive Support Vessels** (AIR, SAT systems installed) Constructor (SAT dive) SMIT Komodo, EDT Protea (AIR dive)

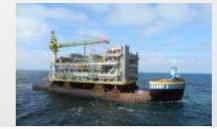

#### **6 x Sheerlegs**

*(lifting capacity up to 5,000T)* Taklift 4, Taklift 6 and Taklift 7 Asian Hercules, Asian Hercules II and Asian Hercules III

13 x Barges and FSP's

(*DWT up to 25,000T*) Giants (25,000T) SMIT barges (4,500T – 14,000T) Floating super pallets (5,000T)

### OFFSHORE SERVICES PORTFOLIO

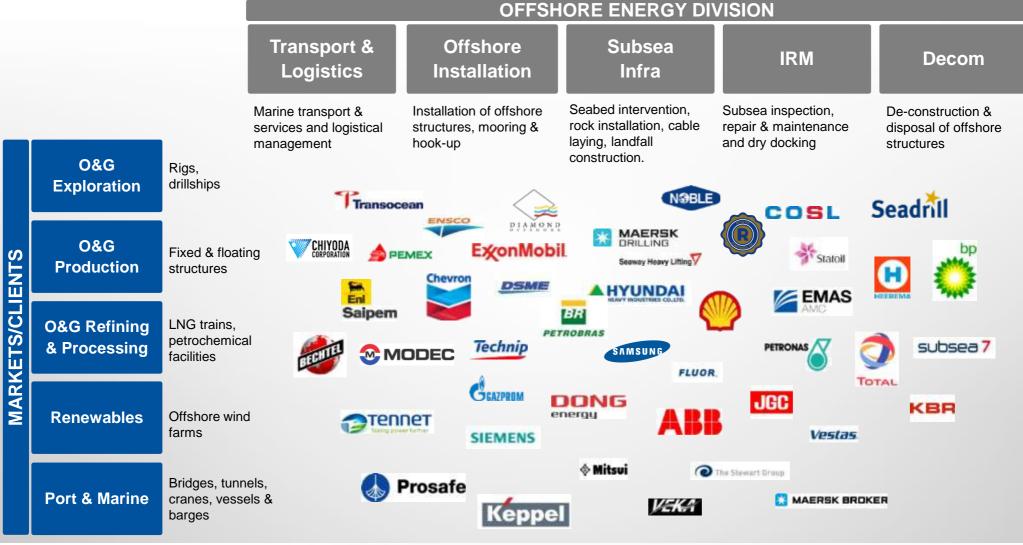

### RENEWABLE ENERGY

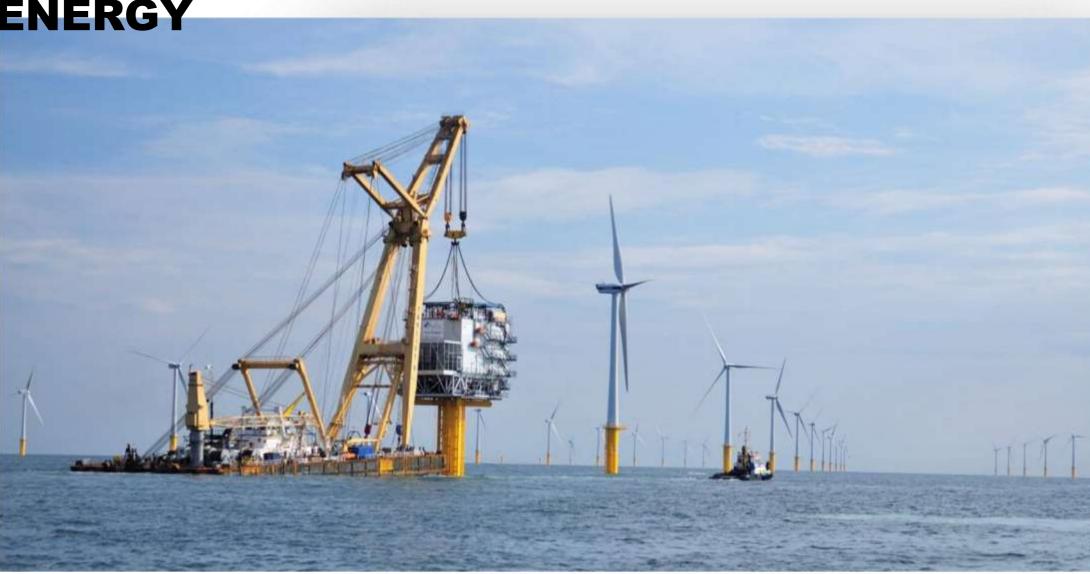

### RENEWABLE ENERGY: WIND, TIDAL AND WAVE

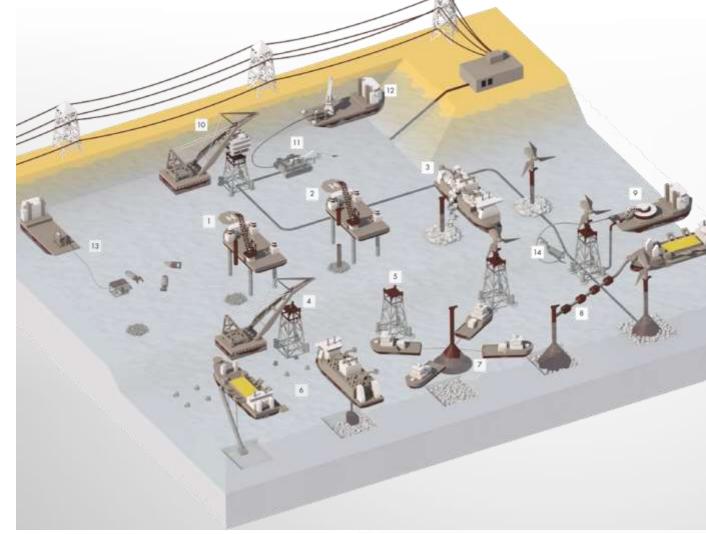

Boskalis

#### **OUR SOLUTIONS**

- 1. Monopile installation on prepared location
- 2. Transition Piece installation
- 3. Scour protection installation
- 4. Jacket installation on prepared location
- 5. Scour mattress installation
- 6. Gravel bed installation
- 7. Concrete gravity base foundation installation
- 8. Installation of permanent ballast
- 9. Subsea cabling installation

- 10. Offshore High Voltage Station installation
- 11. Post burial of subsea cabling
- 12. Shore connection and landfall construction
- 13. Unexploded ordnance survey and removal
- 14. Subsea IRM through air or saturation diving or with Remote Operated Vehicle

12

## WIND FARM SUPPLY CHAIN

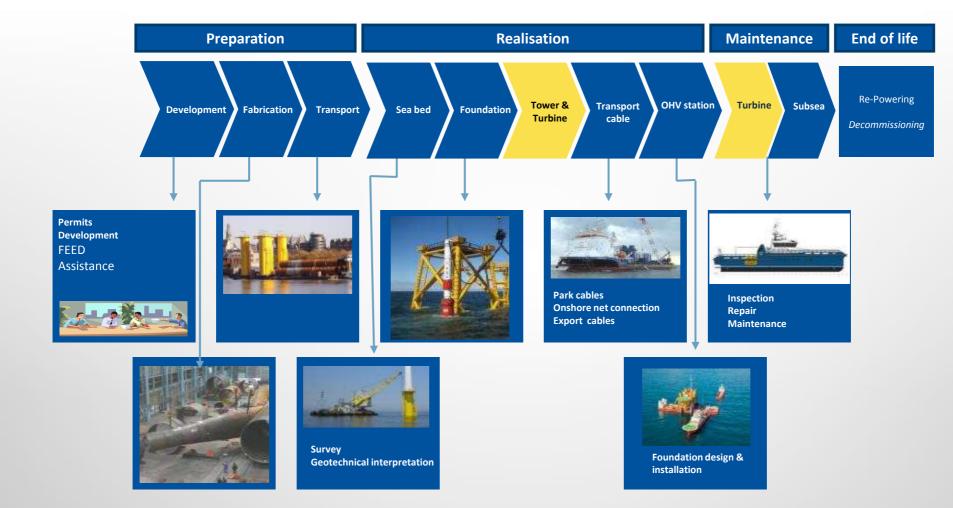

b ■ Boskalis

# ACTIVITIES

### Scour protection installation

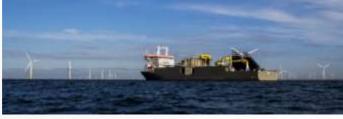

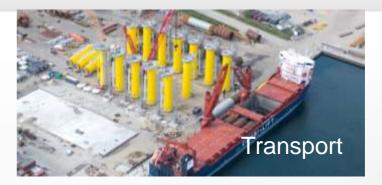

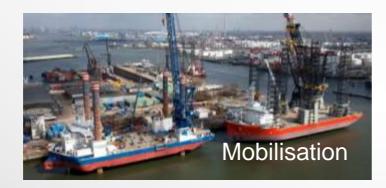

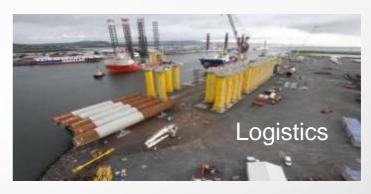

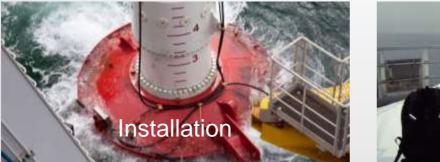

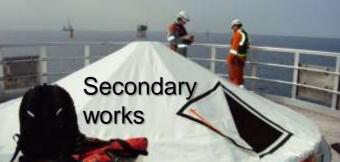

# EQUIPMENT

### RENEWABLE FLEET

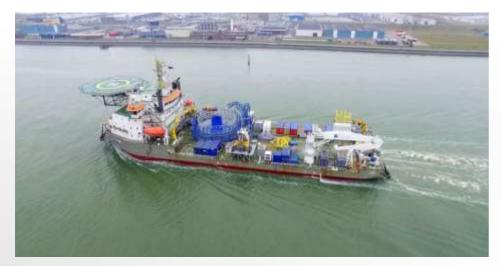

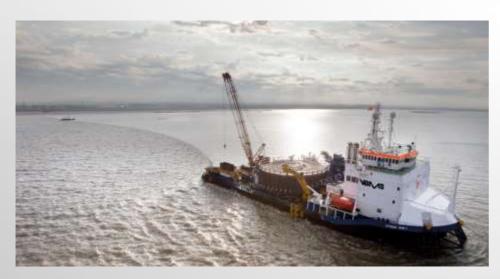

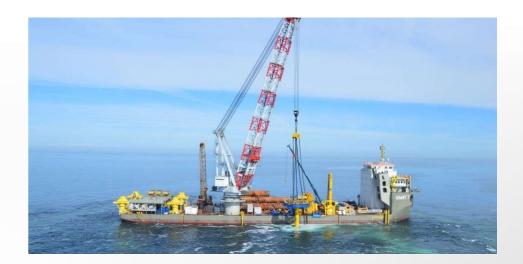

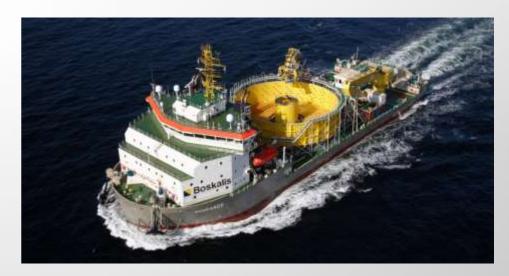

### **TOTAL BALANCE-OF-PLANT SOLUTION**

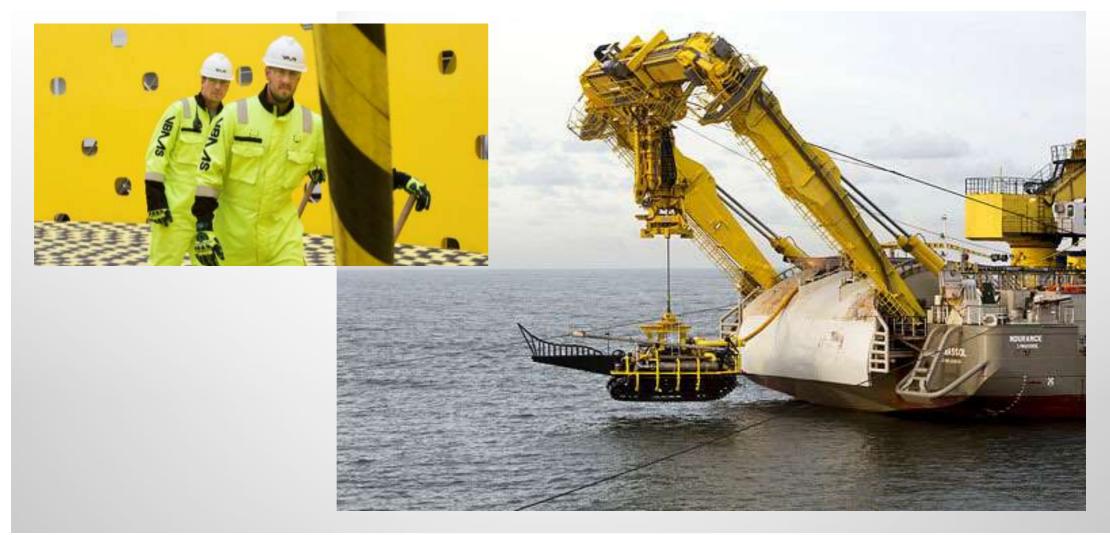

## **TOTAL BALANCE-OF-PLANT SOLUTION**

#### **Equipment development**

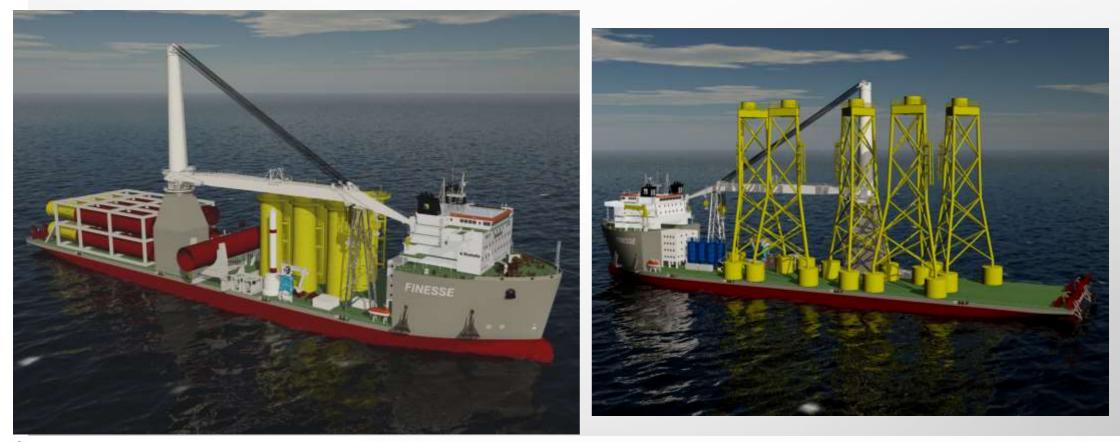

# **WEST OF DUDDON SANDS PROJECT**

#### Facts

- Location: Irish Sea,
- Client: DONG Energy/ Scottish Power Renewables
- Capacity: 389 MW
- Period: 2012 2014
- Scope:
  - Transport and installation of 108 wind turbine foundations and 108 transition pieces
  - Scour protection of the foundation
  - 6 different project locations in 4 countries

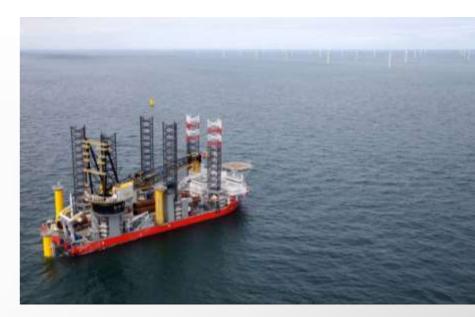

- Key assets involved :
  - Seagoing tugs
  - Barges
  - Fallpipe vessel
  - Jack up vessels (supplied by the client)
  - IHC S-2000 Hydro hammer

## **WEST OF DUDDON SANDS**

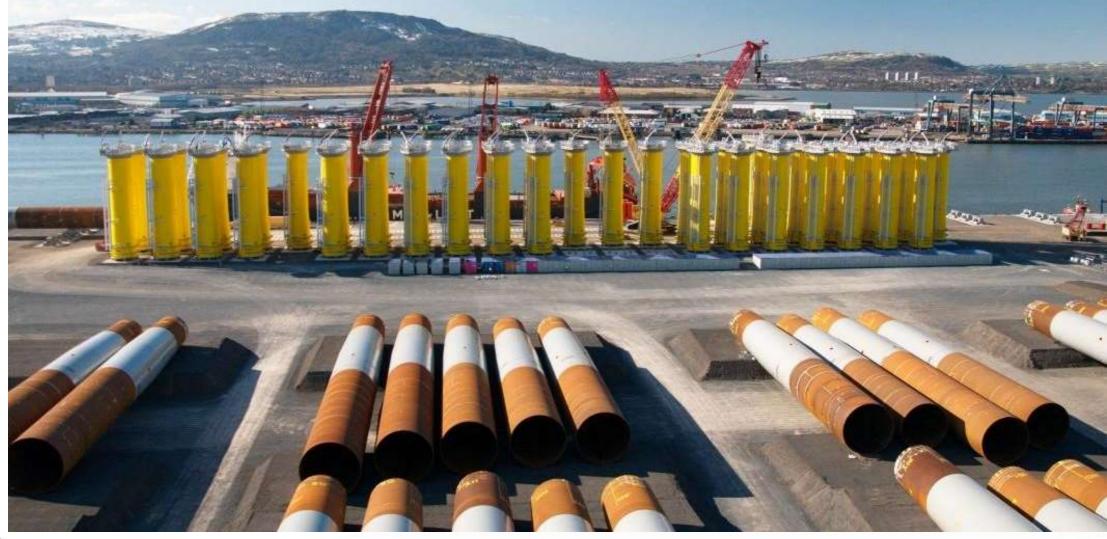

## INNOVATIONS

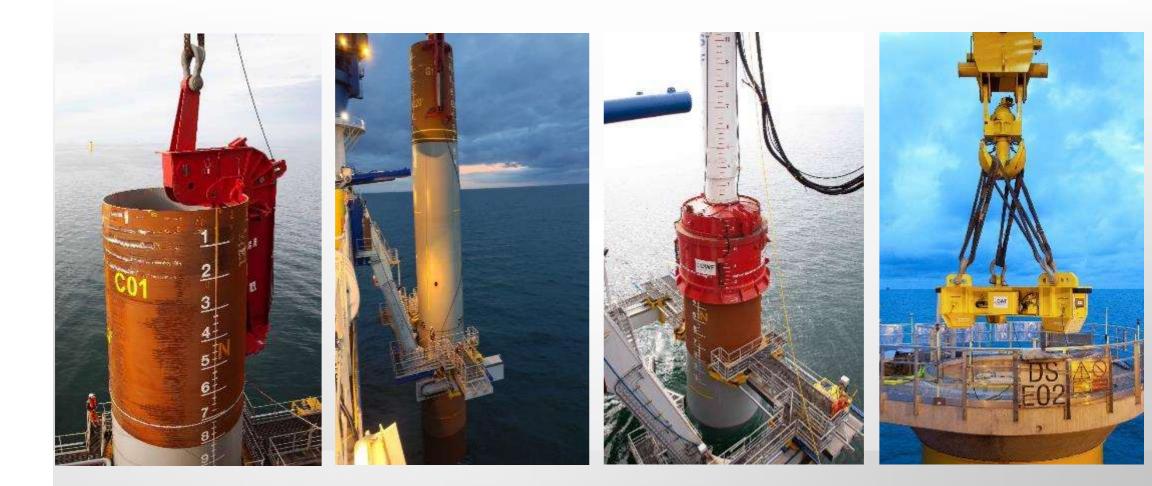

### **TRANSPORT AND INSTALLATION**

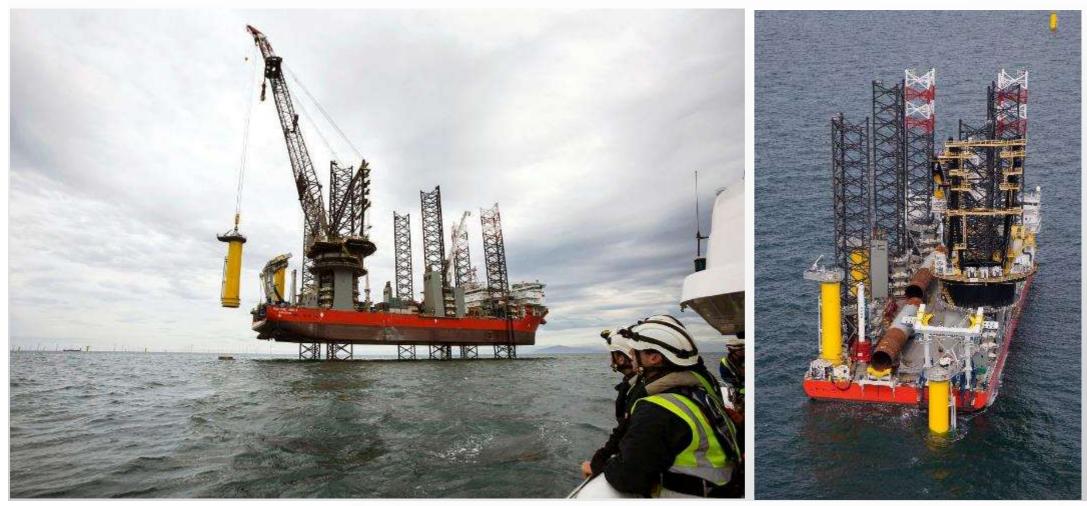

### **TRANSITION PIECE GROUTING**

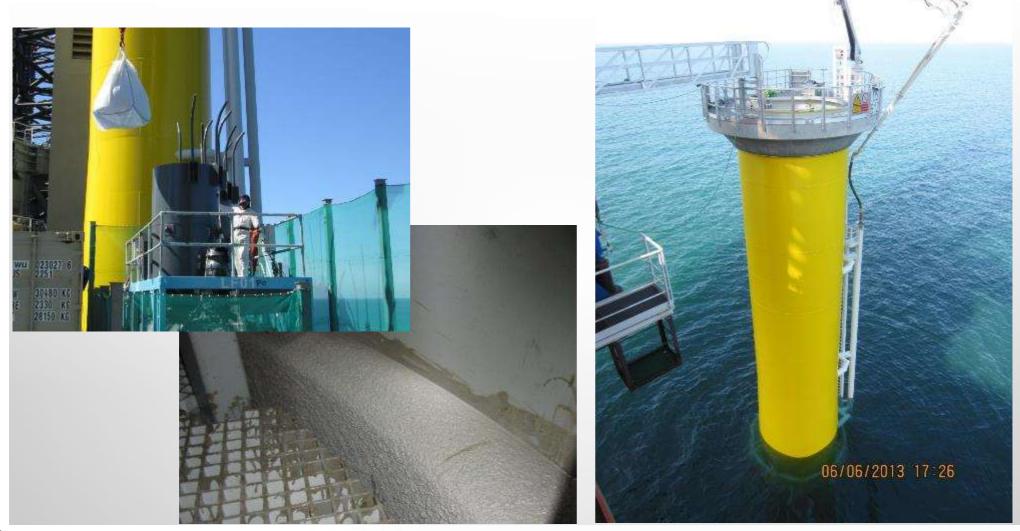

# WIKINGER

#### FACTS

- Location: Baltic Sea, 34 km northeast of the island Rügen, Germany
- Client: Iberdrola Renewables Offshore Deutschland GmbH
- Capacity: 350 MW
- Scope: Transport and installation of 70 (four-legged) jacket foundations and 1 substation (6 piles),
- 6 different project locations in 4 countries
- Main installation vessels:
  - Boskalis Giant 7 with Liebherr 600 T installation crane
  - Boskalis Taklift 4 sheerleg

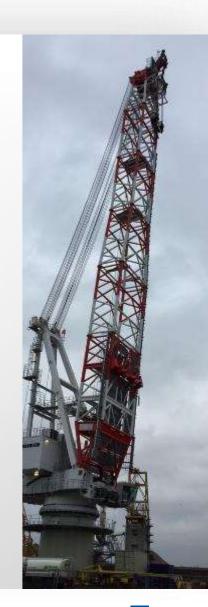

### WIKINGER

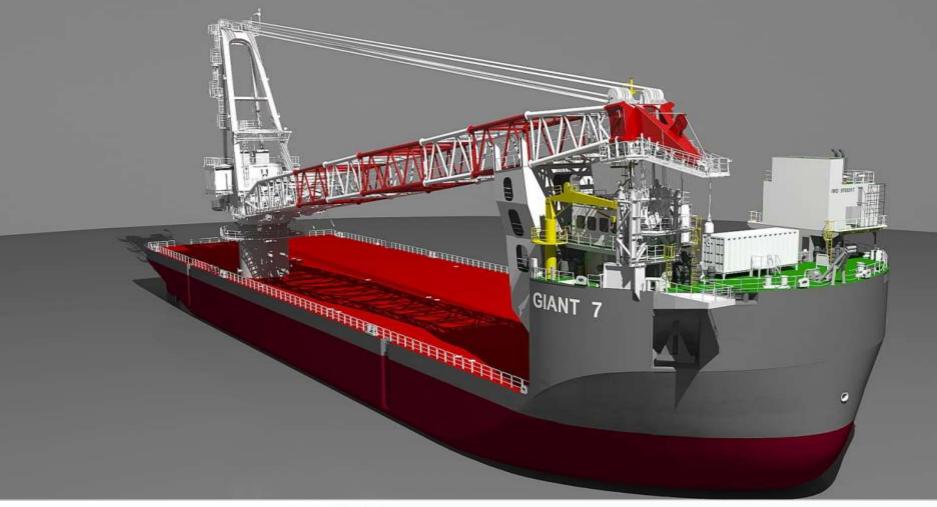

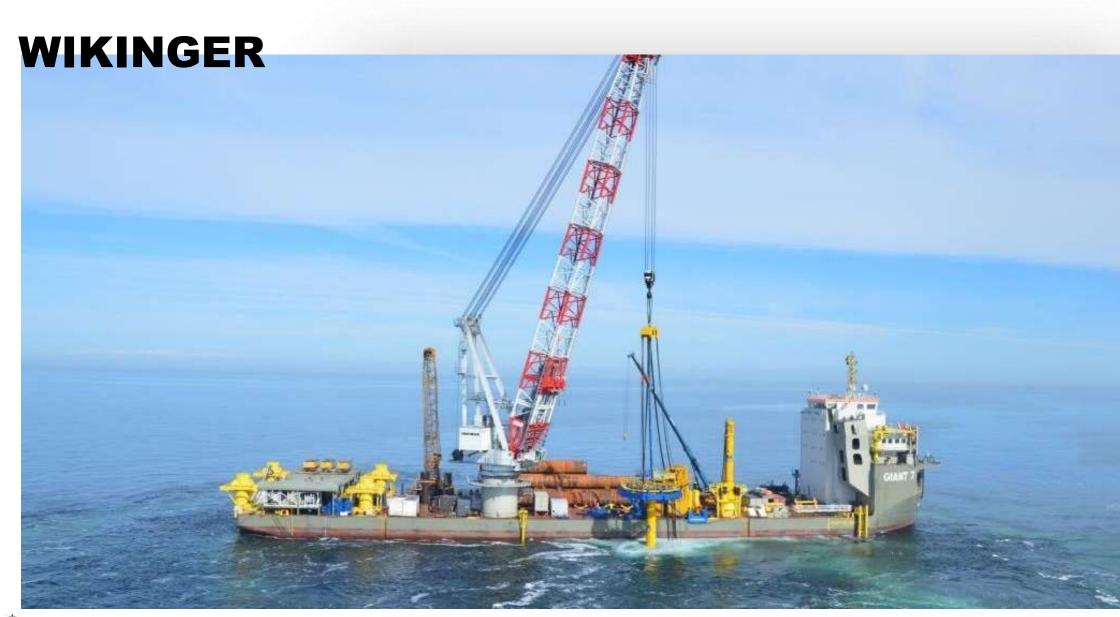

## INNOVATIONS

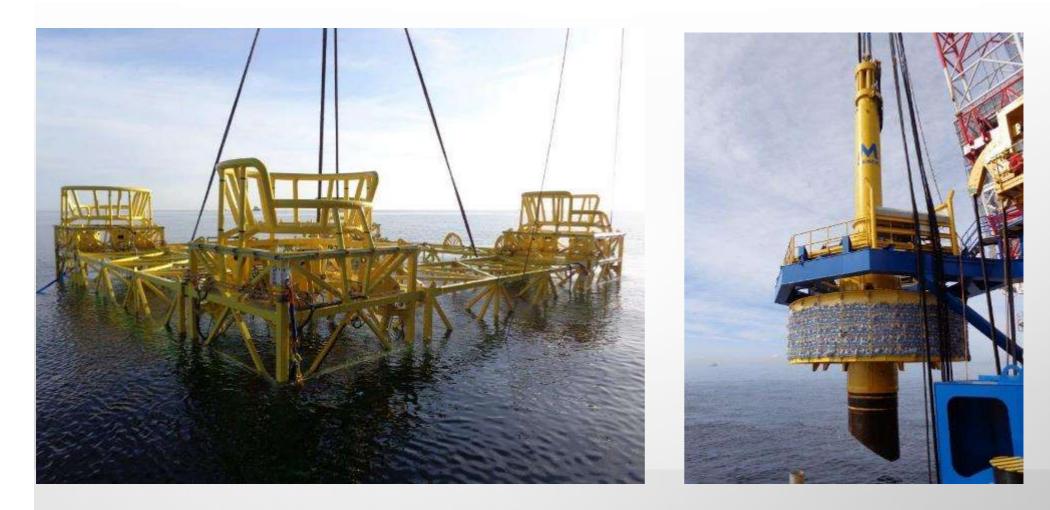

### **TRANSPORT AND INSTALLATION**

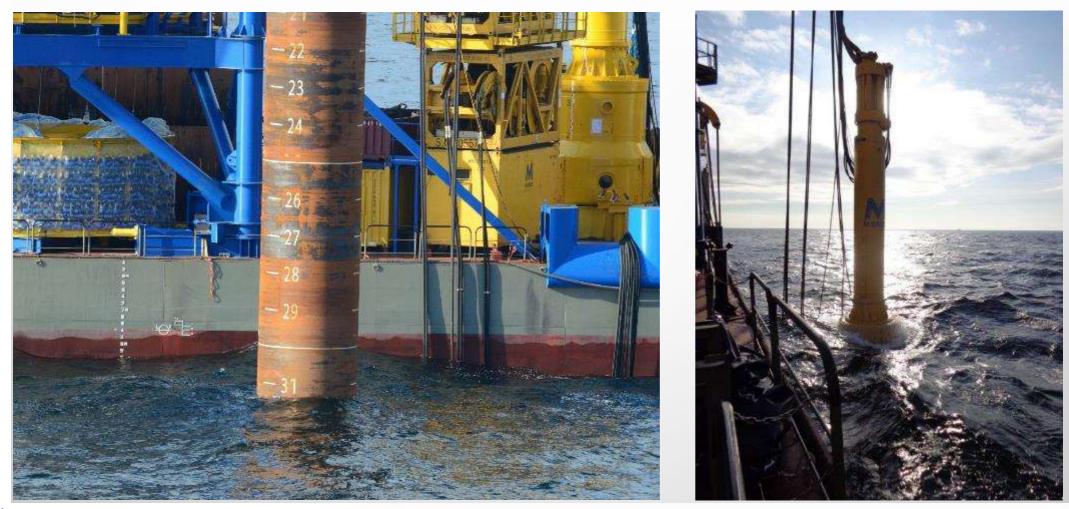

# **VEJA MATE**

#### FACTS

Boskalis

- Location: North Sea, 80 km from the German coast
- Client: Veja Mate Offshore Project GmbH
- Capacity: 402 MW
- Scope: Engineering, Fabrication, Transport and Installation of 67 XXL monopiles and 67 transition piles, including the installation of the scour protection of the foundations.
- 5 different project locations in 4 countries
- Main installation vessels:
  - SeaJacks Scylla
  - SeaJacks Zaratan
- Monopiles are driven with the IHC S-4000 Hydro hammer

### **VEJA MATE**

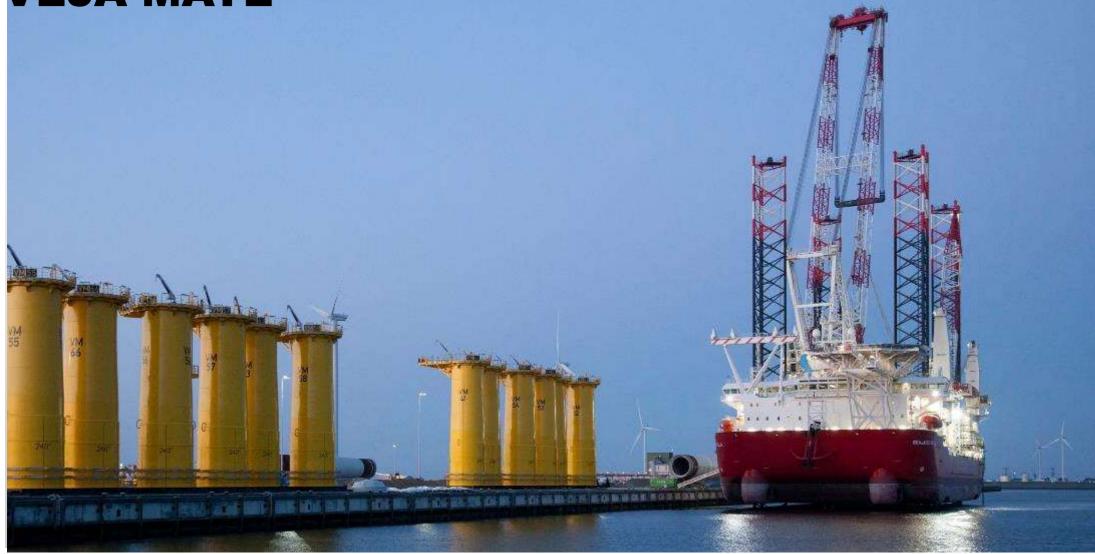

## INNOVATIONS

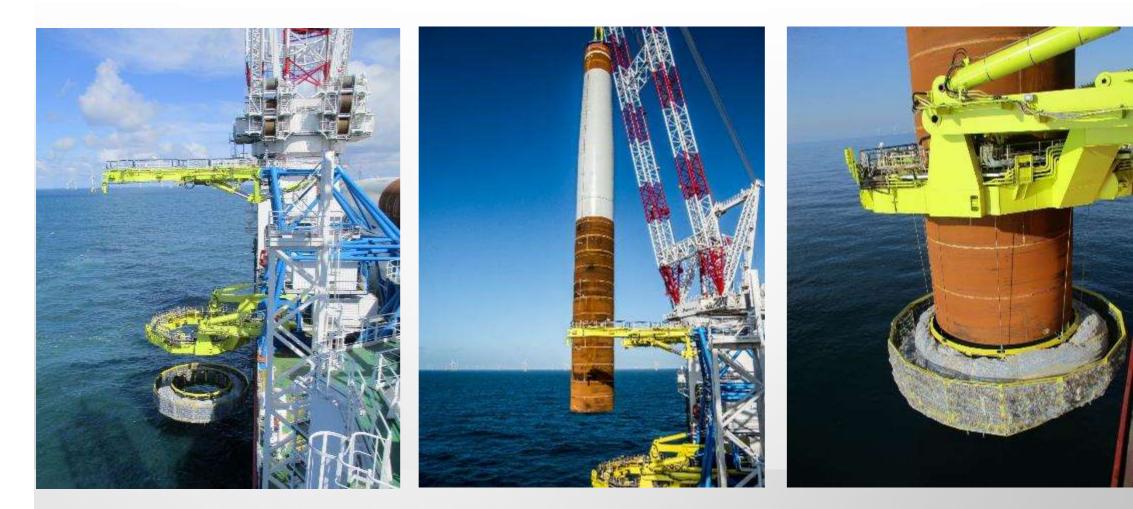

# **XXL MONOPILES**

MAX 84.8 M, 1304 T - MIN. 76.2 M, 1157 T

#### **DIAMETER 7.8 M**

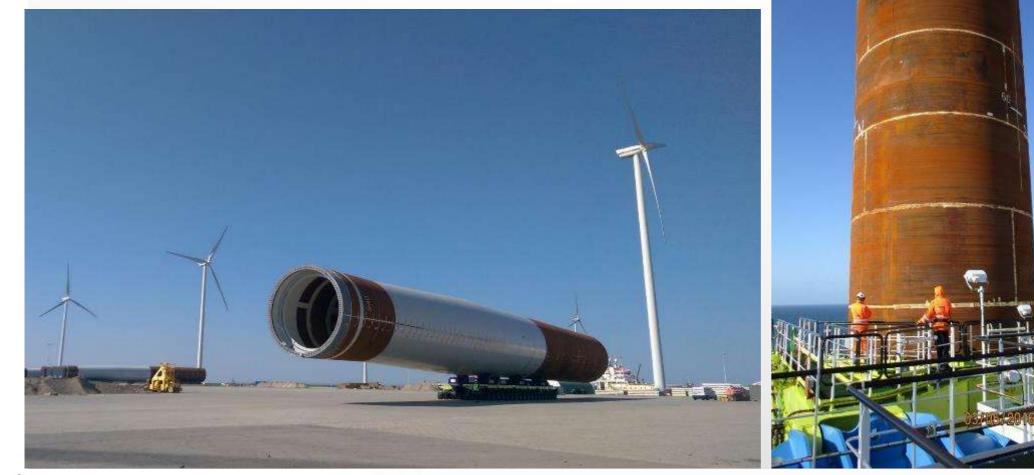

### **INSTALLATION – NOISE MITIGATION**

### **HYDRO SOUND DAMPER (HSD)**

### **DOUBLE BIG BUBBLE CURTAIN(S) (DBBC)**

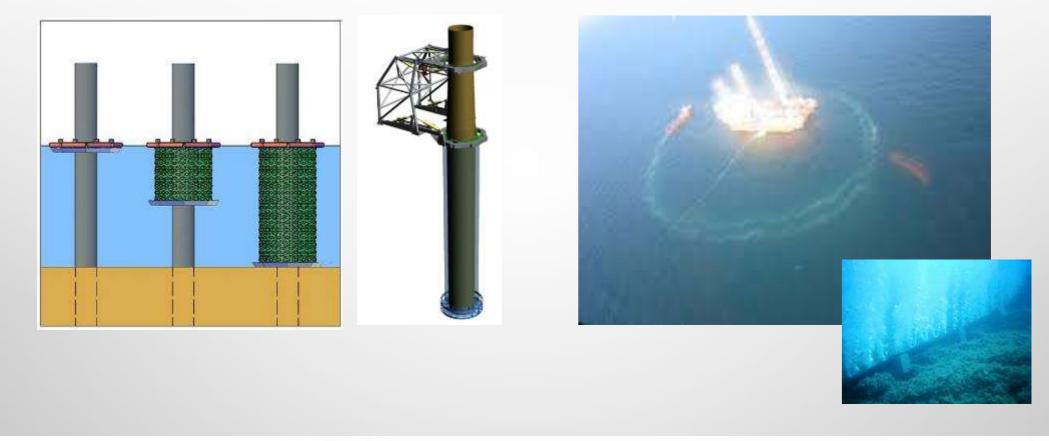

### **INSTALLATION – SCOUR PROTECTION**

#### FALLPIPE VESSEL

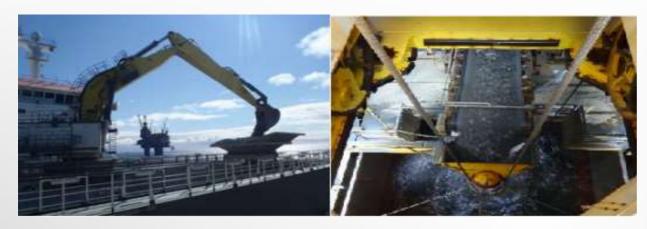

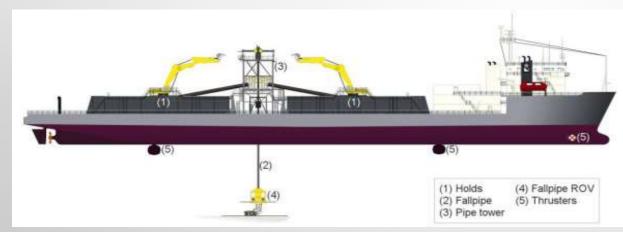

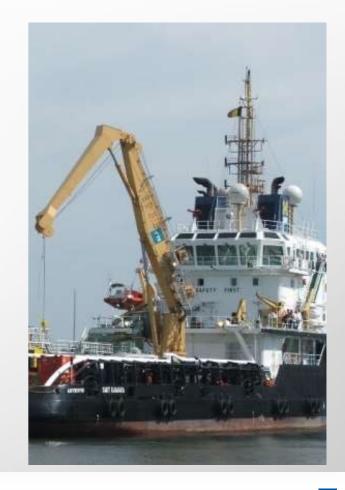

# **OTHER SERVICES**

#### SUCTION INSTALLED WIND TURBINES

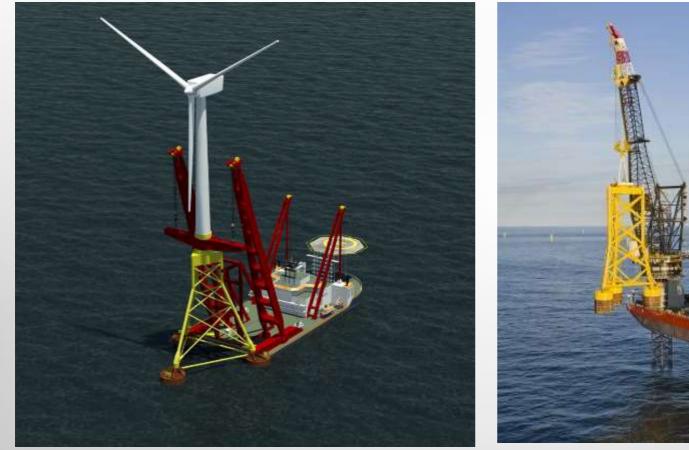

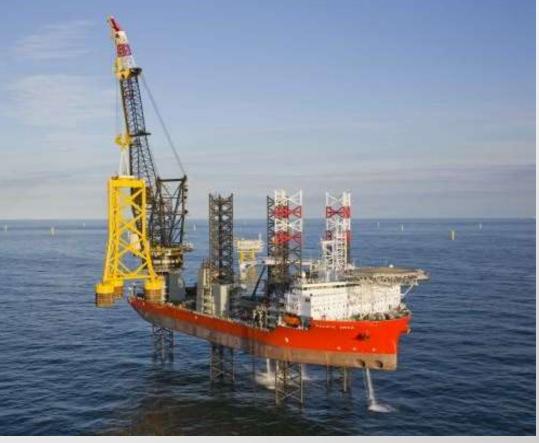

# **ABERDEEN OFFSHORE WIND FARM**

#### FACTS

- Location: North Sea, 3 km from the Aberdeen
- Client: Vattenfall Windpower Ltd
- Capacity: 93 MW
- Scope: Balance of Plant, Design, Engineering, Fabrication, Transport and installation of 11 jacket foundations and 11 WTG's, including the installation 2x 66 kV export cables and 9x 66 kV inter-array cables
- 3 different project locations in 3 countries
- Main installation vessels:
  - Jack up vessel for WTG's, Shearleg Asian Hercules for jackets
  - Cable lay vessel Ndurance/Ndeavor
- In preparation, execution Q4 2017 to Q2 2018

### **ABERDEEN OWF**

Jacket Weight 950-1230 ton

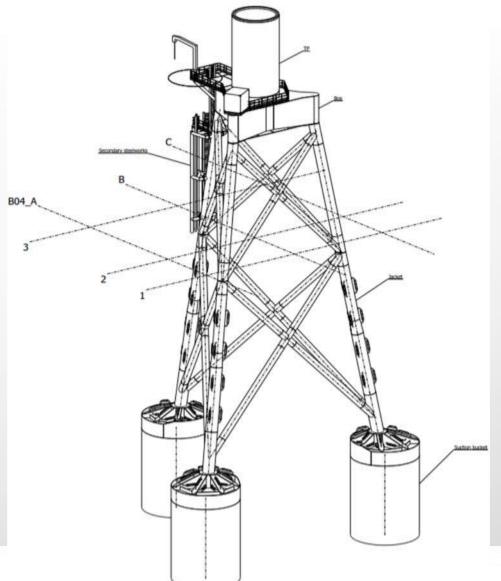

Boskalis

## **ABERDEEN OWF**

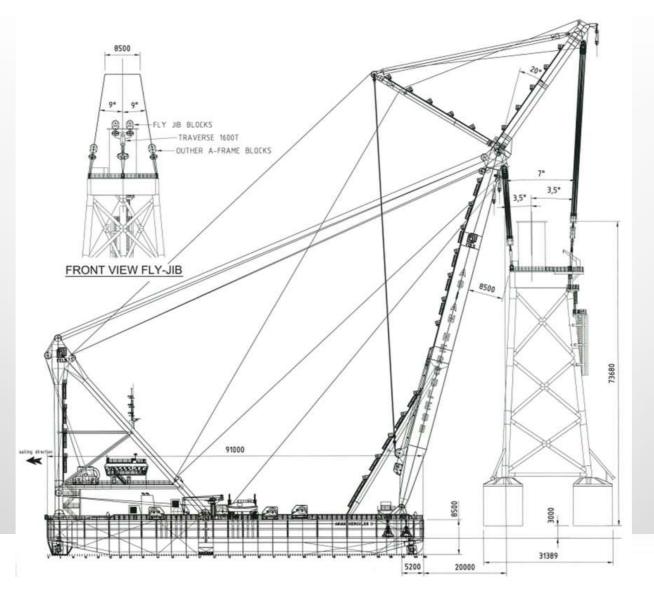

© ■ Boskalis

## CONVERTER PLATFORM INSTALLATION

#### **DOLWIN 2 PROJECT**

- Client: Tennet
- Period: 2014-2015
- Location: DolWin field in the German sector of the North Sea
- Scope:
  - Tow-out at the fabrication yard
  - Transport of the platform hull from the construction yard
  - Seabed preparations
  - Tow out, positioning and installation of the platform
  - Platform ballasting and scour protection installation

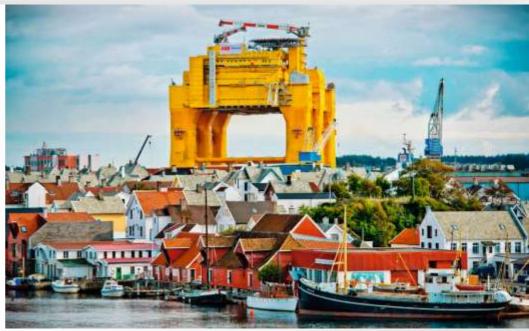

- Key assets involved :
  - Harbour tugs Smit Lamnalco
  - Dockwise Mighty Servant 1
  - AHTs (Fairmount 3x, Union Souvereign)
  - Rockpiper, Seahorse, EDT Protea

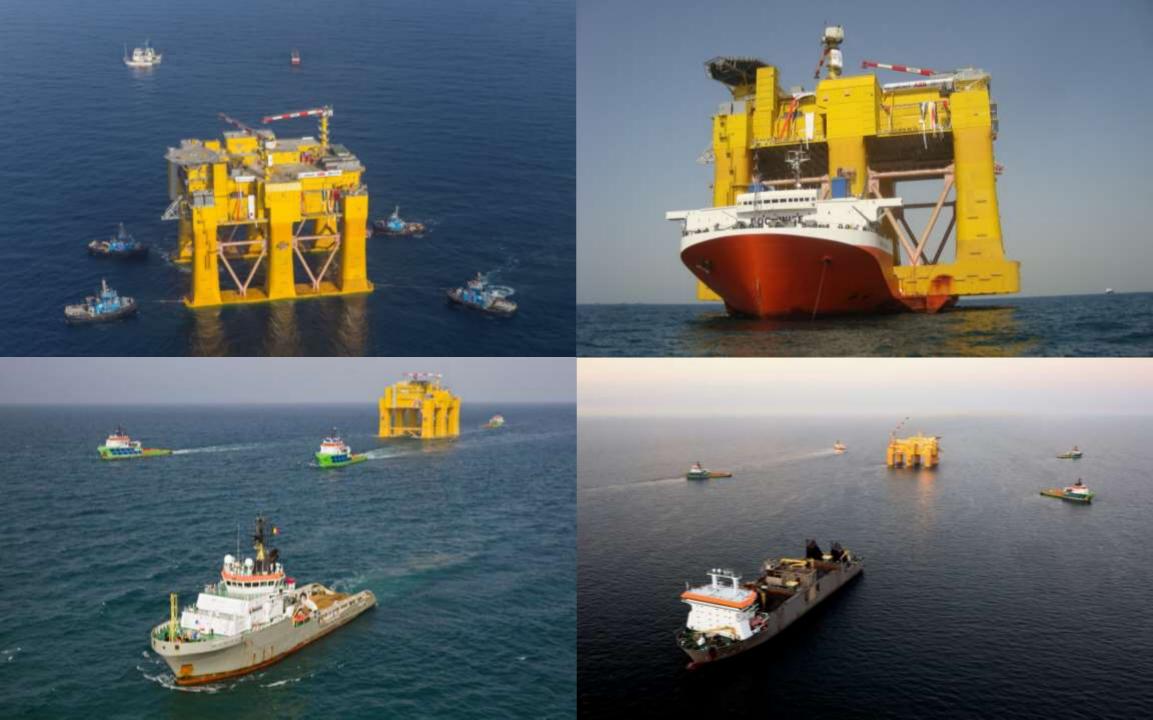

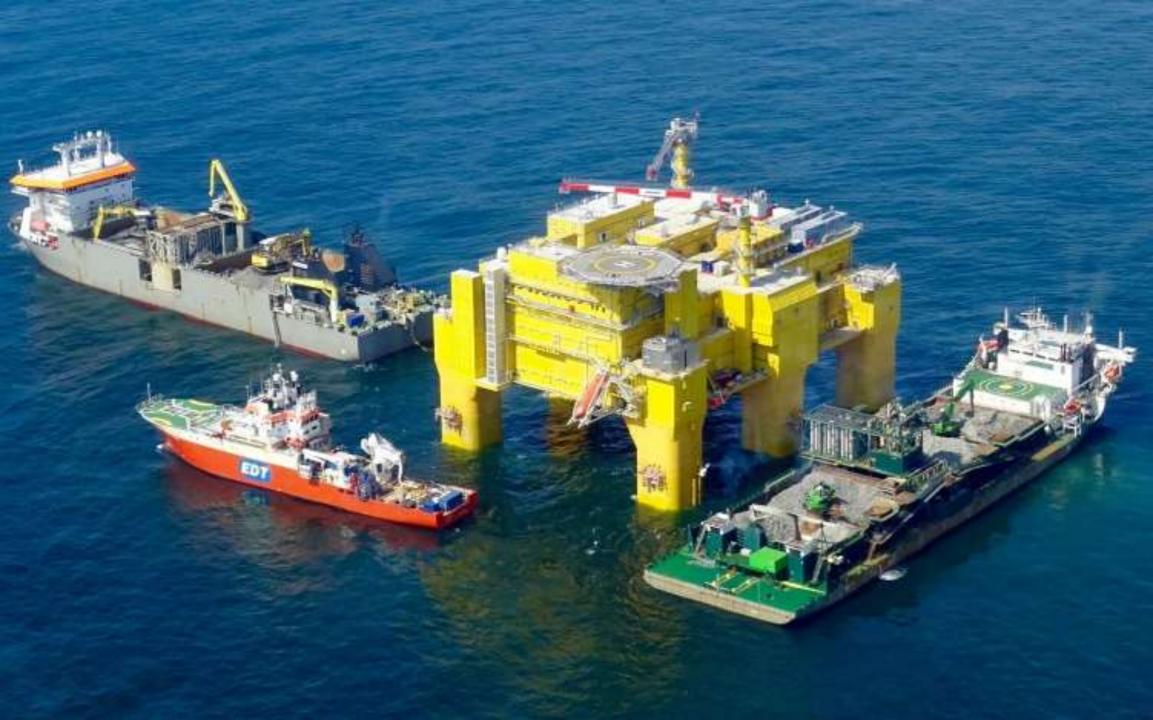

# **ARRAY & EXPORT CABLING**

#### **BORKUM WEST 2 – array cable replacement**

- Client: Trianel
- Period: 2015 (< 48hrs)</li>
- Location: German Bight

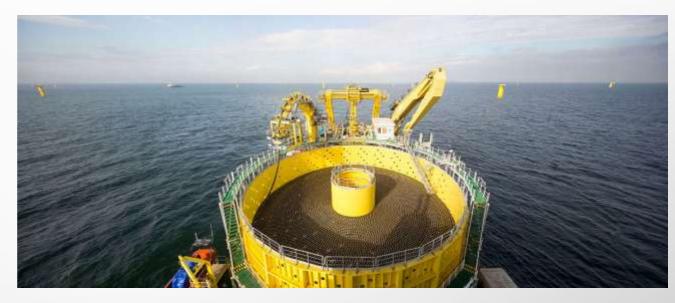

- Scope:
  - Removal of existing cable
  - Installation of spare cable including cable protection system, hang-off, termination and testing utilising in-house resources only
  - Protection of cable by trenching

- Key assets involved :
  - Ndurance cable lay vessel
  - Grand Canyon with T1500

# CABLING

#### WHY VBMS?

- Multiple vessels providing flexibility
- Proven reliability of on time delivery
- In-house resources for design & engineering
- Proven track record in supply & install EPCI
- In-house termination, testing & protection
- Dedicated repair service including storage of spare cable

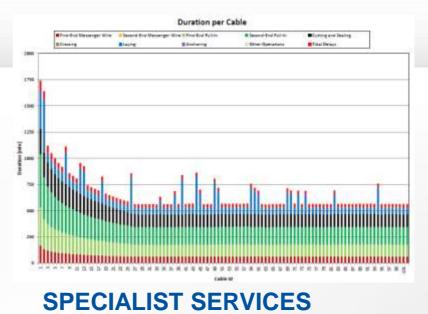

- Interface management with foundation and WTG installation
- Burial Assessment Studies & Route Engineering
- Production estimation based on experience
- 66kV cable
- Mock-up services

## **CABLE INSTALLATION VESSEL**

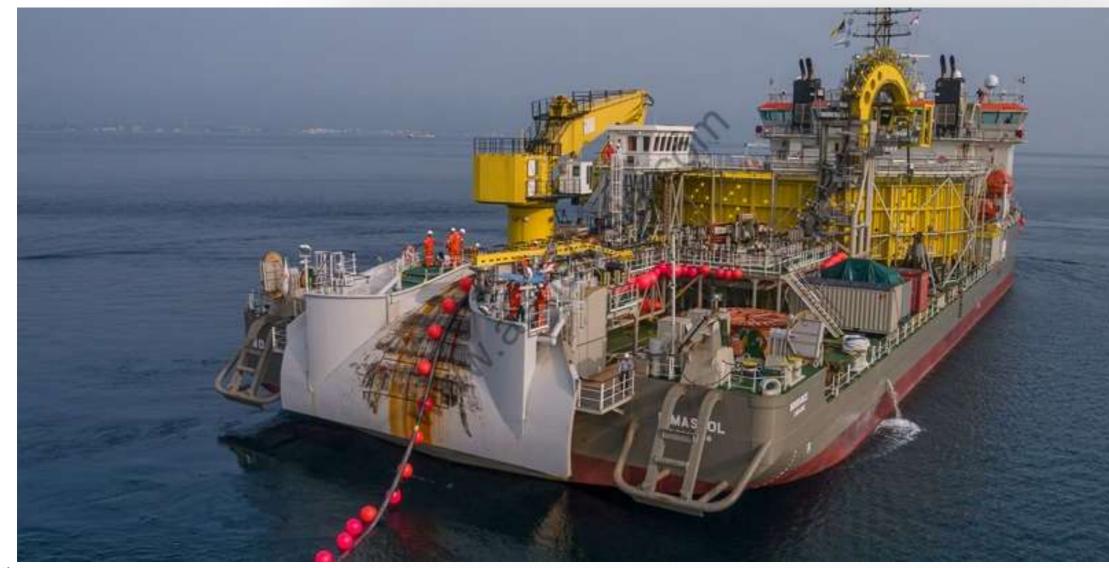

## **TRENCHFORMER – BURIAL EQUIPMENT**

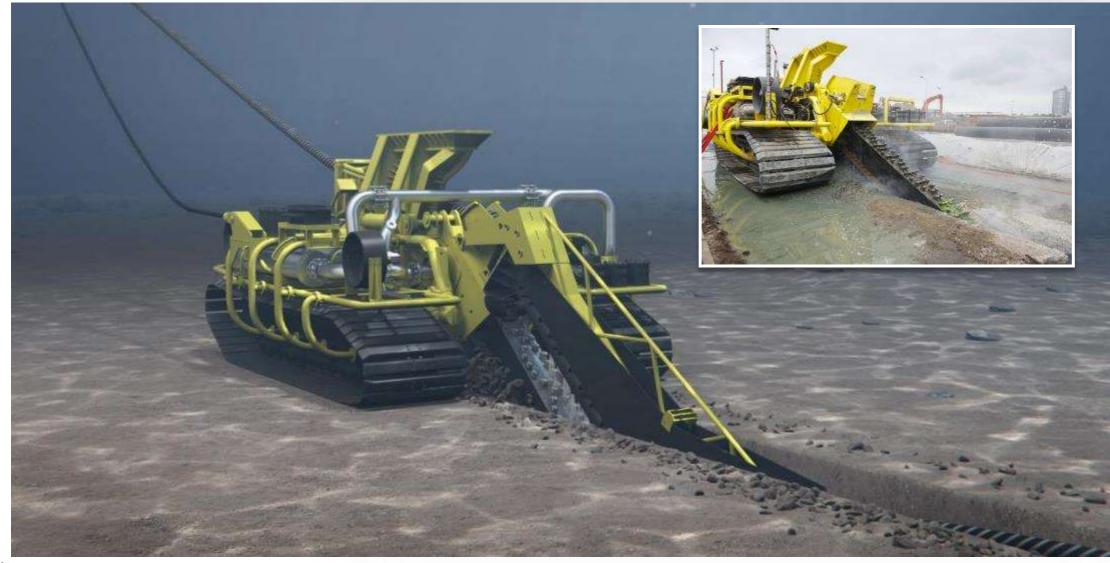

### **TOWED VERTICAL INJECTOR – LOW TIDE**

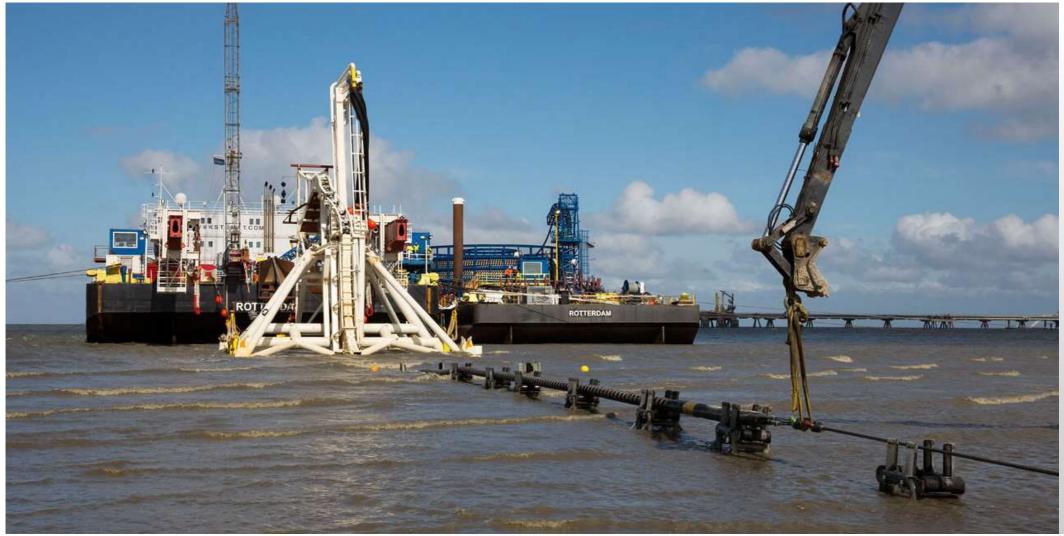

## **HIGH TIDE**

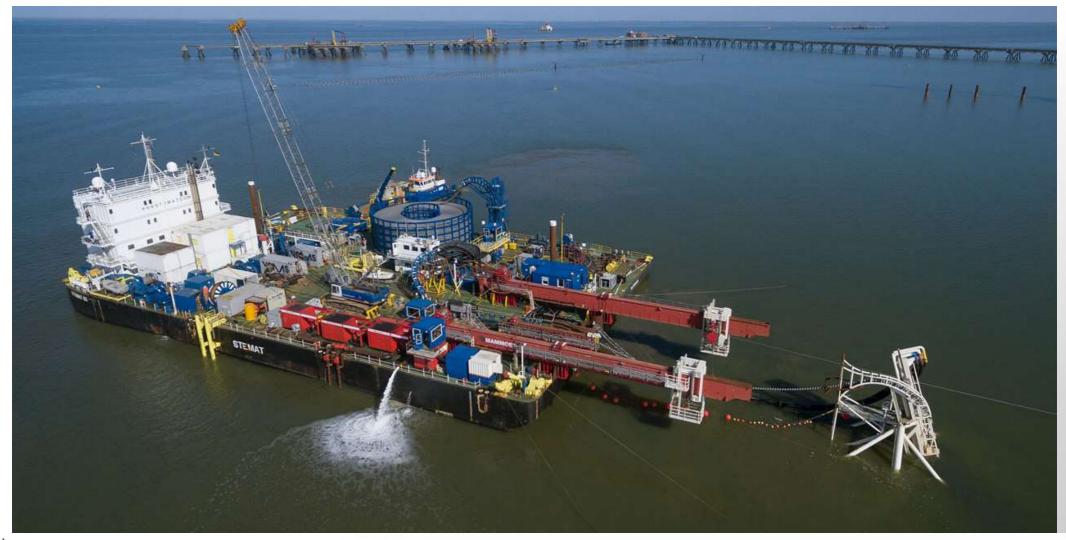

## **NEW VESSEL CONCEPTS FOR TRANSPORT** & LAYING

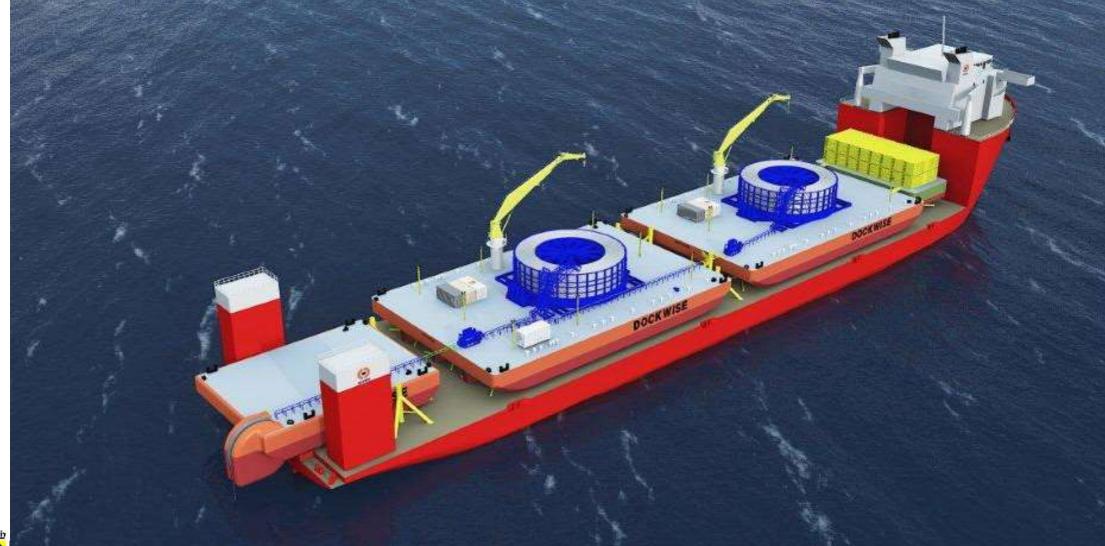

### SANDBANK OFFSHORE WINDFARM -CABLES

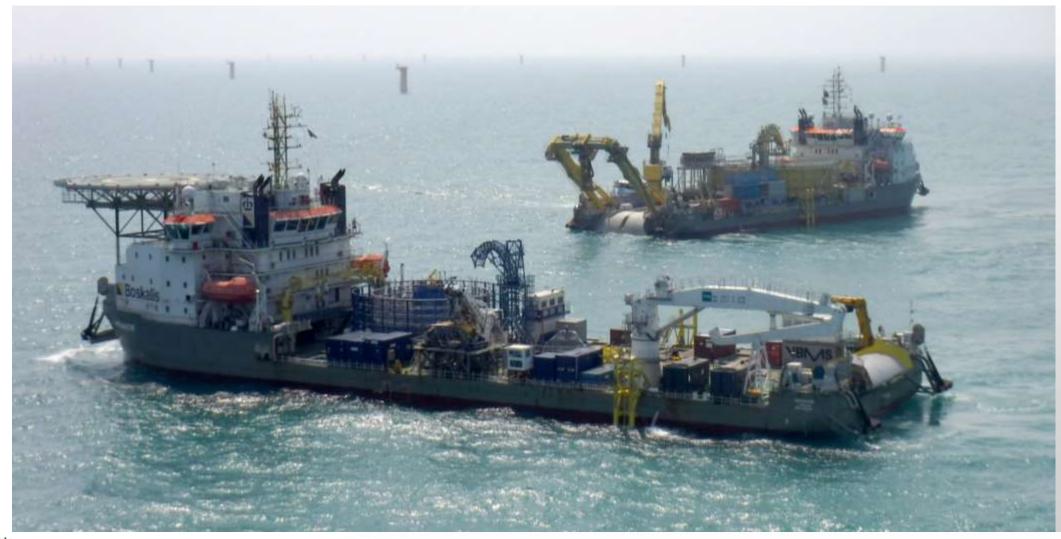

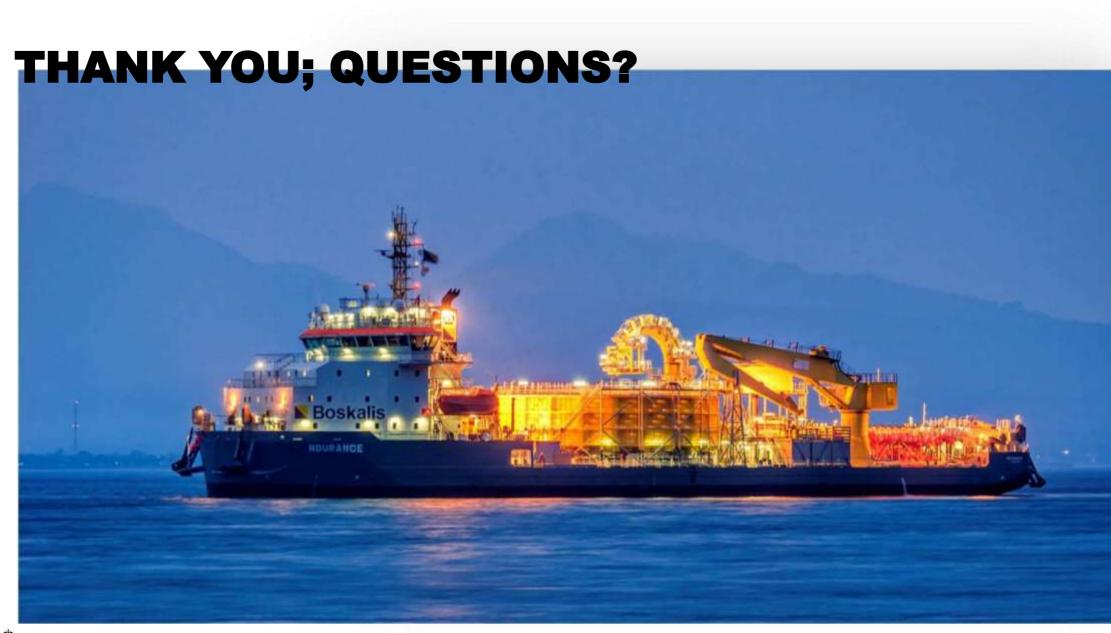

### **NEW HORIZONS**

# HOW CAN WE CREATE NEW HORIZONS TOGETHER?